## | the rent<br>| company **Reparatie aanmelden**

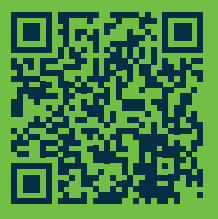

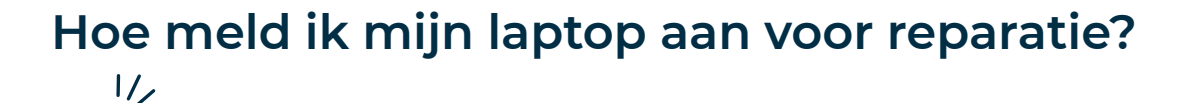

**Let op! Voordat je je laptop aanmeldt voor reparatie, zet belangrijke bestanden op een USB stick of in de cloud (OneDrive of Google Drive). Zo gaan er geen bestanden verloren.**

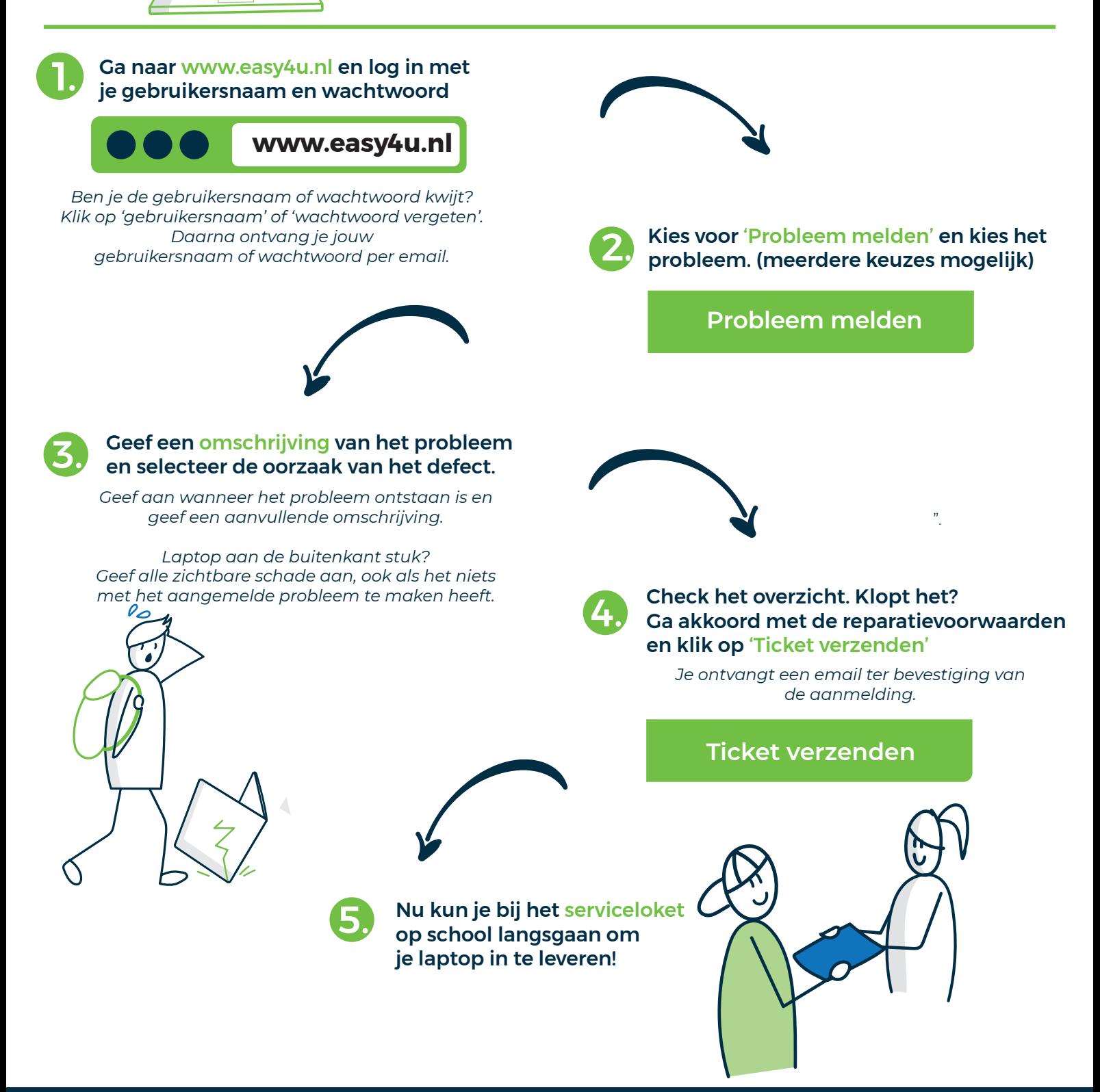

**Vragen? Onze klantenservice helpt je graag via 085 0036150 of help@rentcompany.nl**